## Intel SIMD architecture

Computer Organization and Assembly Languages

Yung-Yu Chuang

2005/12/29

### **Announcement**

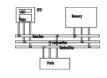

TA evaluation on the next week

#### Reference

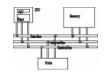

- Intel MMX for Multimedia PCs, CACM, Jan. 1997
- Chapter 11 The MMX Instruction Set, The Art of Assembly
- Chap. 9, 10, 11 of IA-32 Intel Architecture Software Developer's Manual: Volume 1: Basic Architecture

#### Overview

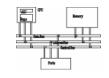

- SIMD
- MMX architectures
- MMX instructions
- examples
- SSE/SSE2

 SIMD instructions are probably the best place to use assembly since high level languages do not do a good job on using these instruction

### Performance boost

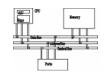

- Increasing clock rate is not fast enough for boosting performance
- Architecture improvement is more significant such as pipeline/cache/SIMD
- Intel analyzed multimedia applications and found they share the following characteristics:
  - Small native data types
  - Recurring operations
  - Inherent parallelism

### **SIMD**

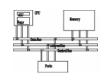

- SIMD (single instruction multiple data)
   architecture performs the same operation on
   multiple data elements in parallel
- PADDW MMO, MM1

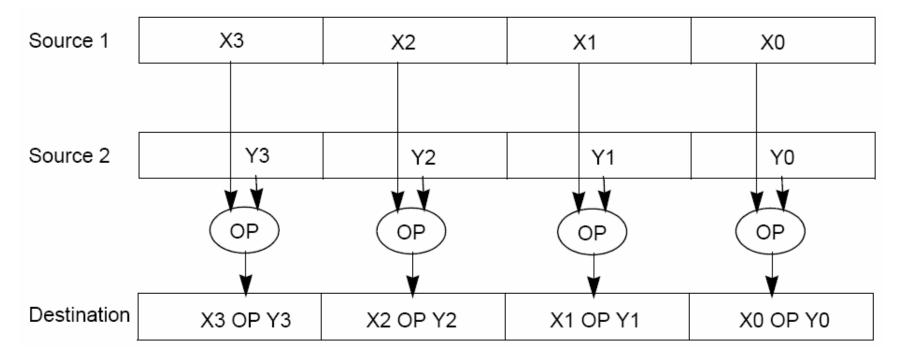

### Other SIMD architectures

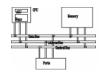

- Graphics Processing Unit (GPU): nVidia 7800, 24 fragment shader pipelines
- Cell Processor (IBM/Toshiba/Sony): POWERPC+8
   SPEs, will be used in PS3.

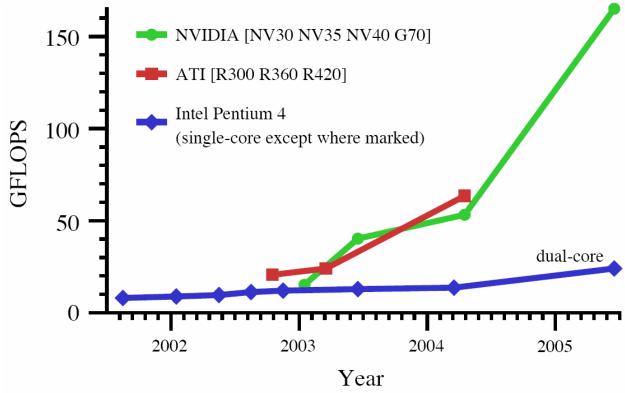

## IA-32 SIMD development

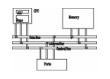

- MMX (<u>Multimedia Extension</u>) was introduced in 1996 (Pentium with MMX and Pentium II).
- SSE (<u>Streaming SIMD Extension</u>) was introduced with Pentium III.
- SSE2 was introduced with Pentium 4.
- SSE3 was introduced with Pentium 4 supporting hyper-threading technology. SSE3 adds 13 more instructions.

#### **MMX**

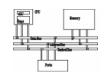

- After analyzing a lot of existing applications such as graphics, MPEG, music, speech recognition, game, image processing, they found that many multimedia algorithms execute the same instructions on many pieces of data in a large data set.
- Typical elements are small, 8 bits for pixels, 16 bits for audio, 32 bits for graphics and general computing.
- New data type: 64-bit packed data type. Why 64 bits?
  - Good enough
  - Practical

## MMX data types

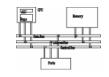

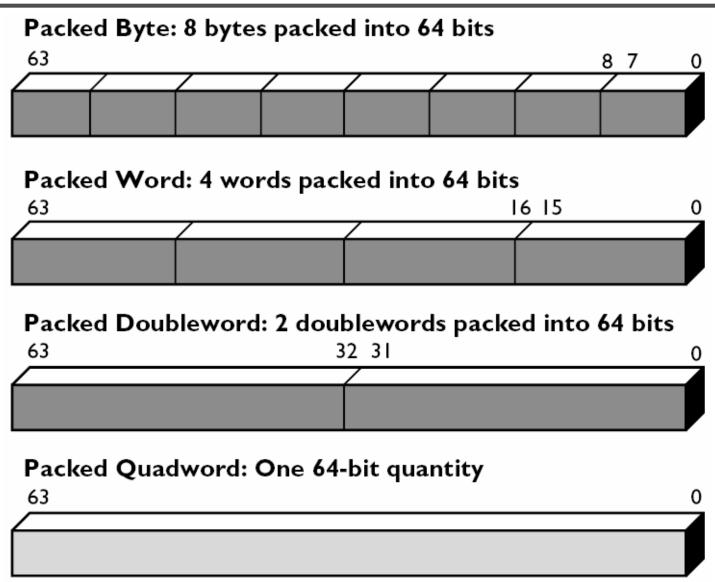

## MMX integration into IA

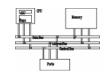

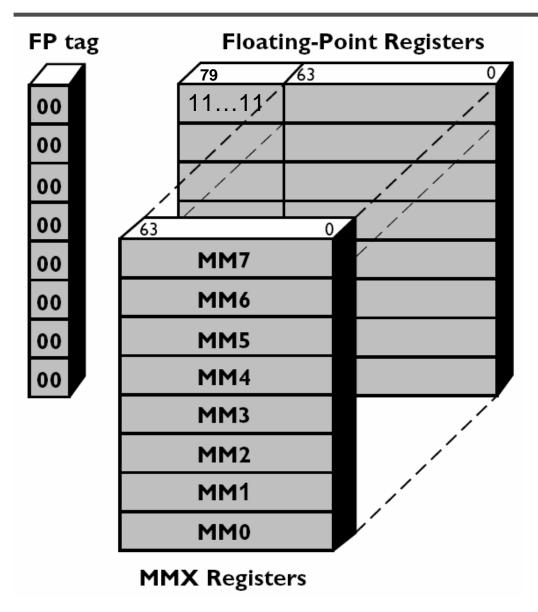

NaN or infinity as real

Even if MMX registers are 64-bit, they don't extend Pentium to a 64-bit CPU since only logic instructions are provided for 64-bit data.

## Compatibility

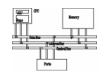

- To be fully compatible with existing IA, no new mode or state was created. Hence, for context switching, no extra state needs to be saved.
- To reach the goal, MMX is hidden behind FPU.
   When floating-point state is saved or restored,
   MMX is saved or restored.
- It allows existing OS to perform context switching on the processes executing MMX instruction without be aware of MMX.
- However, it means MMX and FPU can not be used at the same time.

## Compatibility

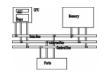

- Although Intel defenses their decision on aliasing MMX to FPU for compatibility. It is actually a bad decision. OS can just provide a service pack or get updated.
- It is why Intel introduced SSE later without any aliasing

#### MMX instructions

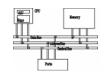

- 57 MMX instructions are defined to perform the parallel operations on multiple data elements packed into 64-bit data types.
- These include add, subtract, multiply, compare, and shift, data conversion, 64-bit data move, 64-bit logical operation and multiply-add for multiplyaccumulate operations.
- All instructions except for data move use MMX registers as operands.
- Most complete support for 16-bit operations.

### Saturation arithmetic

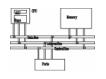

- Useful in graphics applications.
- When an operation overflows or underflows, the result becomes the largest or smallest possible representable number.
- Two types: signed and unsigned saturation

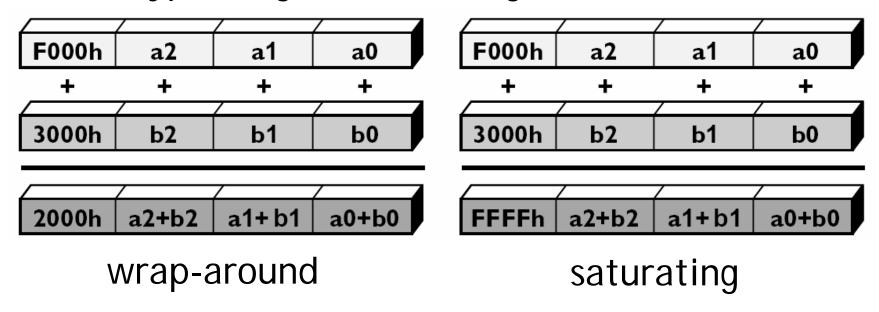

## **MMX** instructions

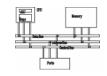

| Category   |                                                      | Wraparound                                                                | Signed Saturation                      | Unsigned<br>Saturation                     |
|------------|------------------------------------------------------|---------------------------------------------------------------------------|----------------------------------------|--------------------------------------------|
| Arithmetic | Addition Subtraction Multiplication Multiply and Add | PADDB, PADDW,<br>PADDD<br>PSUBB, PSUBW,<br>PSUBD<br>PMULL, PMULH<br>PMADD | PADDSB,<br>PADDSW<br>PSUBSB,<br>PSUBSW | PADDUSB,<br>PADDUSW<br>PSUBUSB,<br>PSUBUSW |
| Comparison | Compare for Equal  Compare for Greater Than          | PCMPEQB, PCMPEQW, PCMPEQD PCMPGTPB, PCMPGTPW, PCMPGTPD                    |                                        |                                            |
| Conversion | Pack                                                 |                                                                           | PACKSSWB,<br>PACKSSDW                  | PACKUSWB                                   |
| Unpack     | Unpack High<br>Unpack Low                            | PUNPCKHBW, PUNPCKHWD, PUNPCKHDQ PUNPCKLBW, PUNPCKLWD, PUNPCKLDQ           |                                        |                                            |

## **MMX** instructions

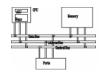

|                    |                                                                     | Packed                                       | Full Quadword                |
|--------------------|---------------------------------------------------------------------|----------------------------------------------|------------------------------|
| Logical            | And<br>And Not<br>Or<br>Exclusive OR                                |                                              | PAND<br>PANDN<br>POR<br>PXOR |
| Shift              | Shift Left Logical<br>Shift Right Logical<br>Shift Right Arithmetic | PSLLW, PSLLD<br>PSRLW, PSRLD<br>PSRAW, PSRAD | PSLLQ<br>PSRLQ               |
|                    |                                                                     | Doubleword Transfers                         | Quadword Transfers           |
| Data Transfer      | Register to Register<br>Load from Memory<br>Store to Memory         | MOVD<br>MOVD<br>MOVD                         | MOVQ<br>MOVQ<br>MOVQ         |
| Empty MMX<br>State |                                                                     | EMMS                                         |                              |

### **Arithmetic**

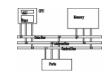

- PADDB/PADDW/PADDD: add two packed numbers, no CFLAGS is set, ensure overflow never occurs by yourself
- Multiplication: two steps
- **PMULLW**: multiplies four words and stores the four lo words of the four double word results
- **PMULHW/PMULHUW**: multiplies four words and stores the four hi words of the four double word results. **PMULHUW** for unsigned.
- **PMADDWD**: multiplies two four-words, adds the two LO double words and stores the result in LO word of destination, does the same for HI.

### Detect MMX/SSE

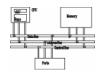

### Example: add a constant to a vector

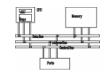

```
char d[]=\{5, 5, 5, 5, 5, 5, 5, 5\};
char clr[]=\{65,66,68,...,87,88\}; // 24 bytes
\_\_asm\{
    movq mm1, d
    mov cx, 3
    mov esi, 0
L1: movq mm0, clr[esi]
    paddb mm0, mm1
    movq clr[esi], mm0
    add esi, 8
    loop L1
    emms
```

## Comparison

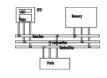

- No CFLAGS, how many flags will you need?
   Results are stored in destination.
- EQ/GT, no LT

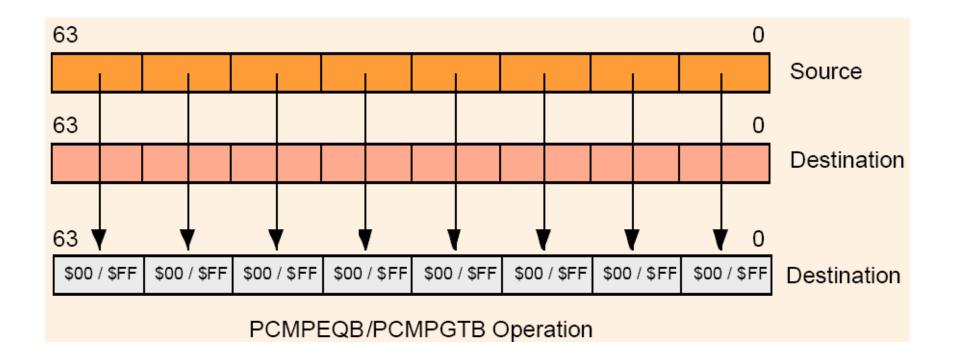

## Change data types

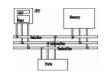

 Unpack: takes two operands and interleave them. It can be used for expand data type for immediate calculation.

#### Unpack low-order words into doublewords

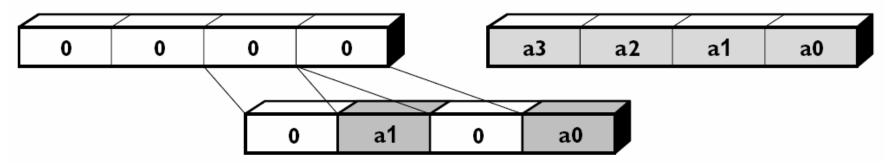

 Pack: converts a larger data type to the next smaller data type.

# Pack and saturate signed values

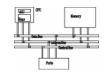

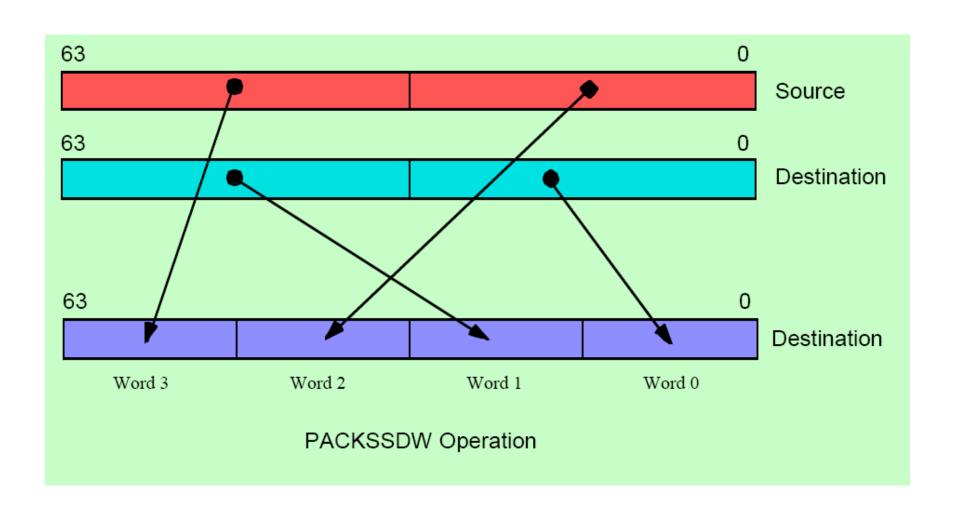

# Pack and saturate signed values

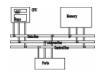

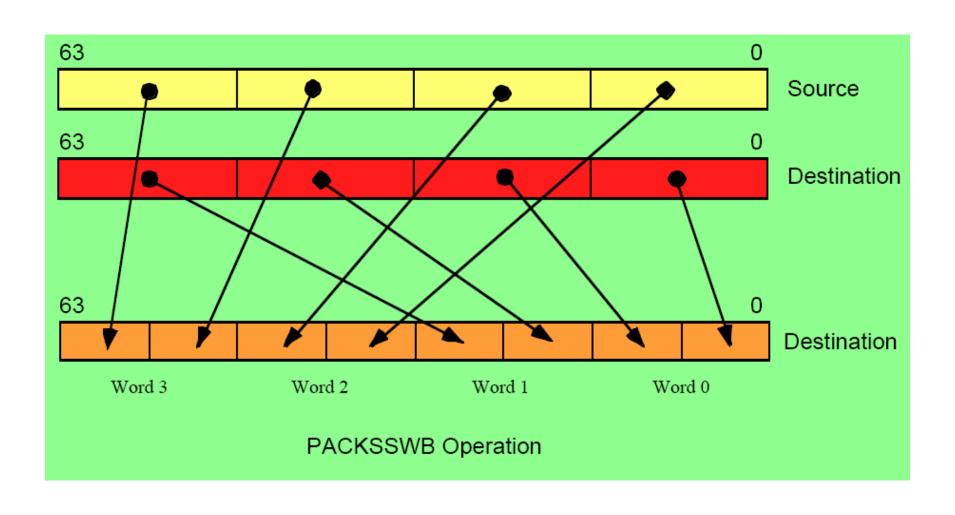

# **Unpack low portion**

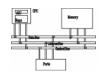

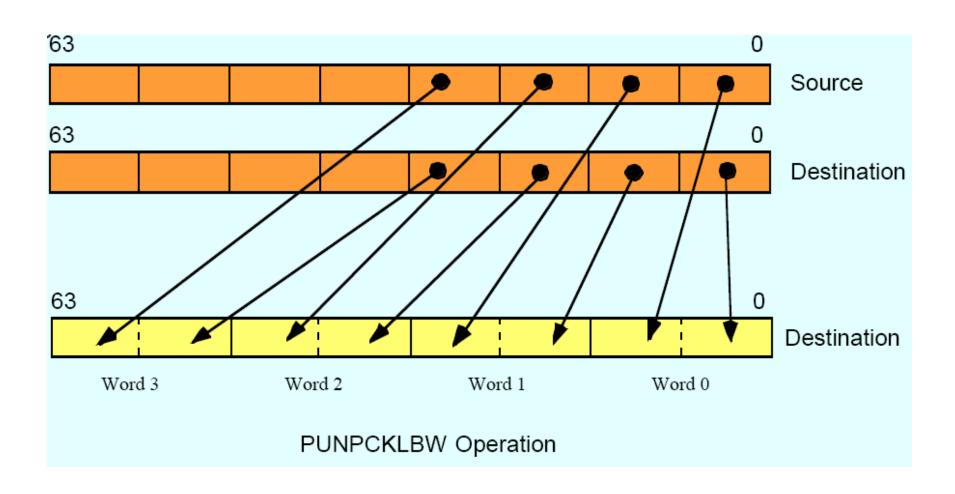

# **Unpack low portion**

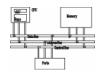

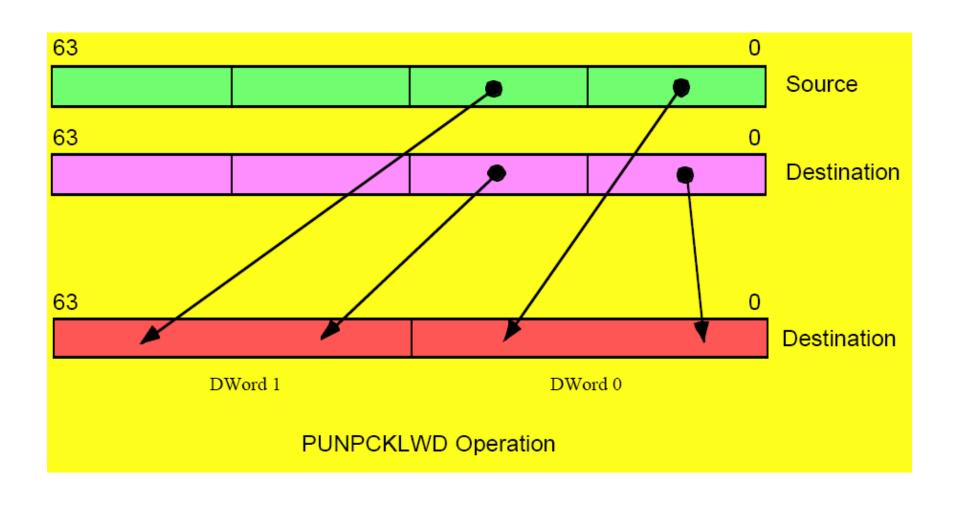

# **Unpack low portion**

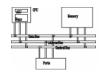

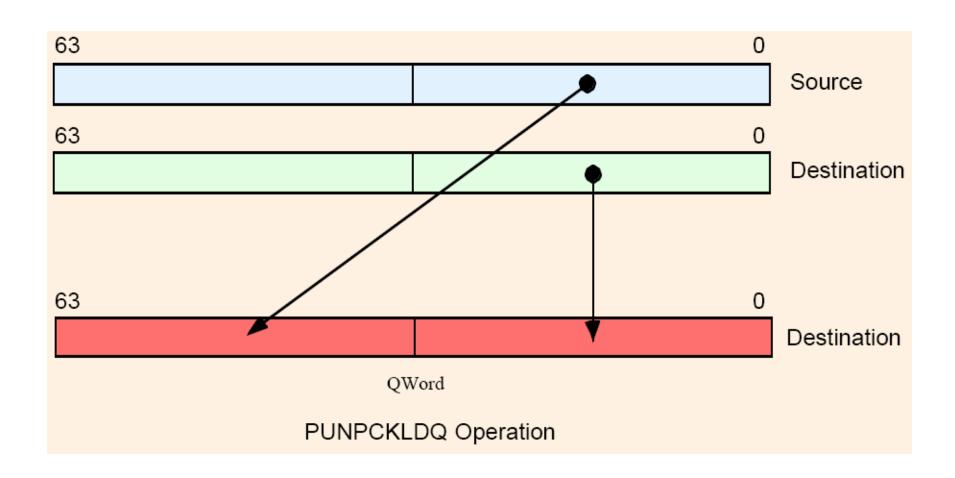

# Unpack high portion

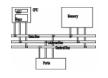

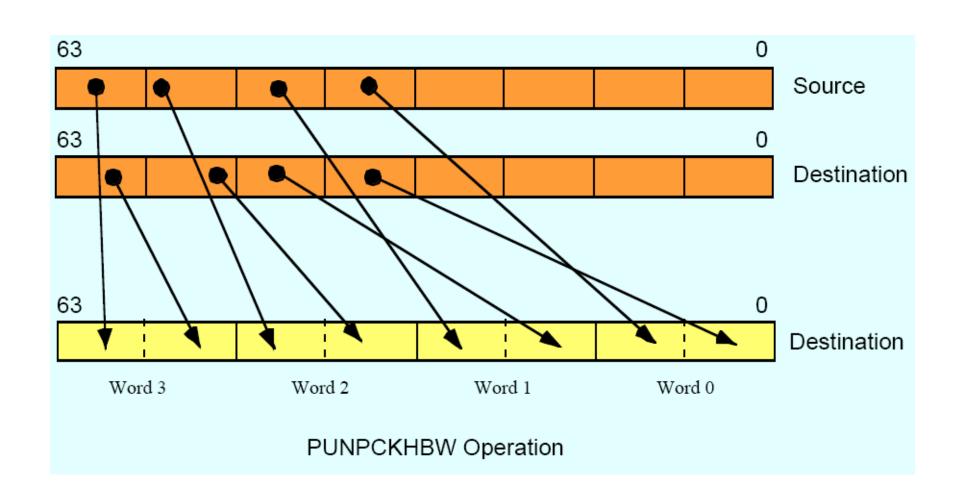

# Performance boost (data from 1996)

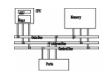

Benchmark kernels: 5
FFT, FIR, vector dot- 4.5
product, IDCT, 4
motion compensation 3.5

65% performance gain

Lower the cost of multimedia programs by removing the need of specialized DSP chips

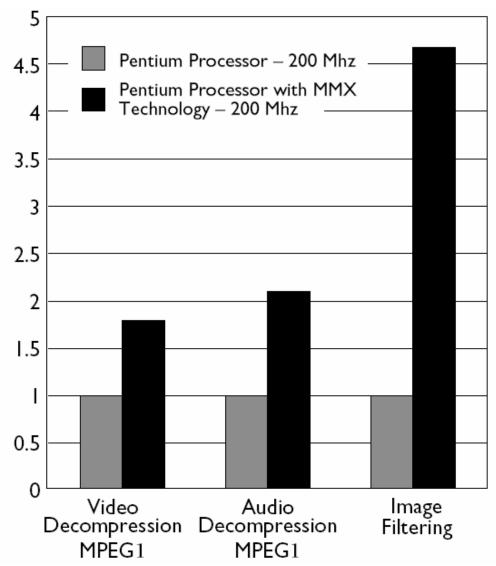

# Keys to SIMD programming

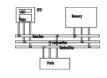

- Efficient memory layout
- Elimination of branches

# Application: frame difference

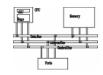

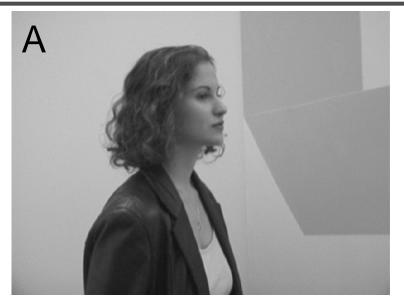

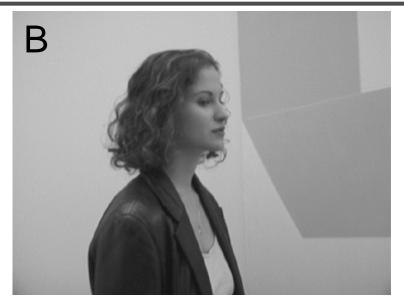

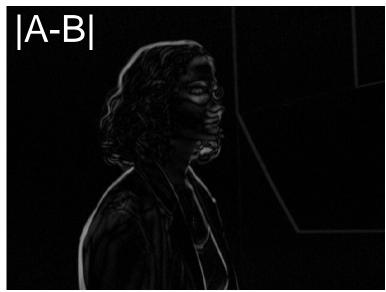

# Application: frame difference

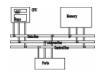

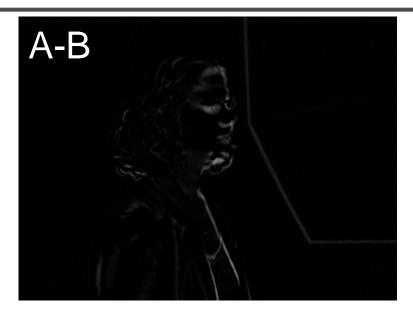

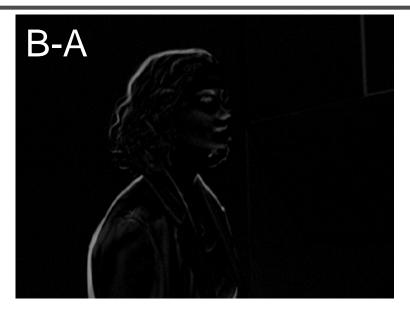

(A-B) or (B-A)

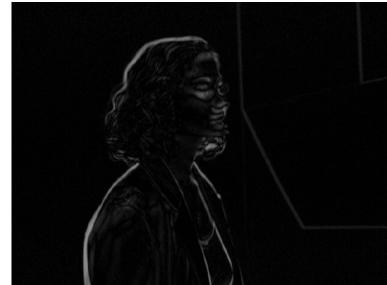

## Application: frame difference

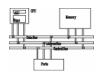

```
MOVQ mm1, A //move 8 pixels of image A MOVQ mm2, B //move 8 pixels of image B MOVQ mm3, mm1 // mm3=A PSUBSB mm1, mm2 // mm1=A-B PSUBSB mm2, mm3 // mm2=B-A POR mm1, mm2 // mm1=|A-B|
```

# Example: image fade-in-fade-out

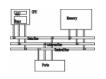

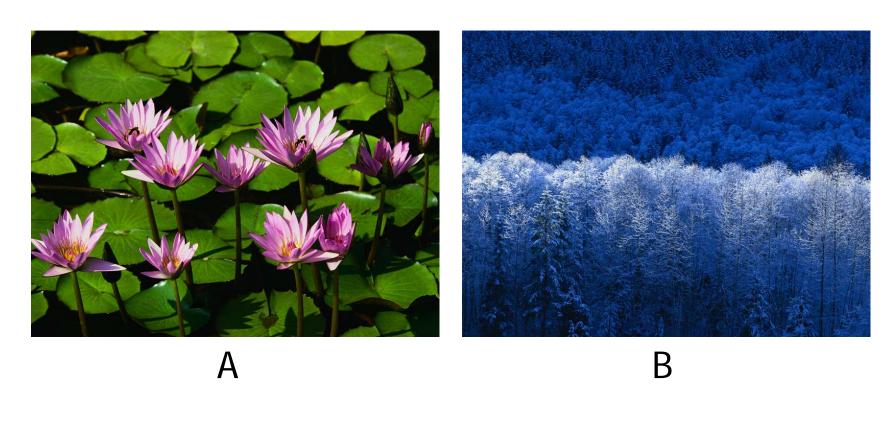

$$A^* \alpha + B^* (1 - \alpha)$$

### $\alpha$ =0.75

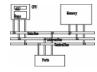

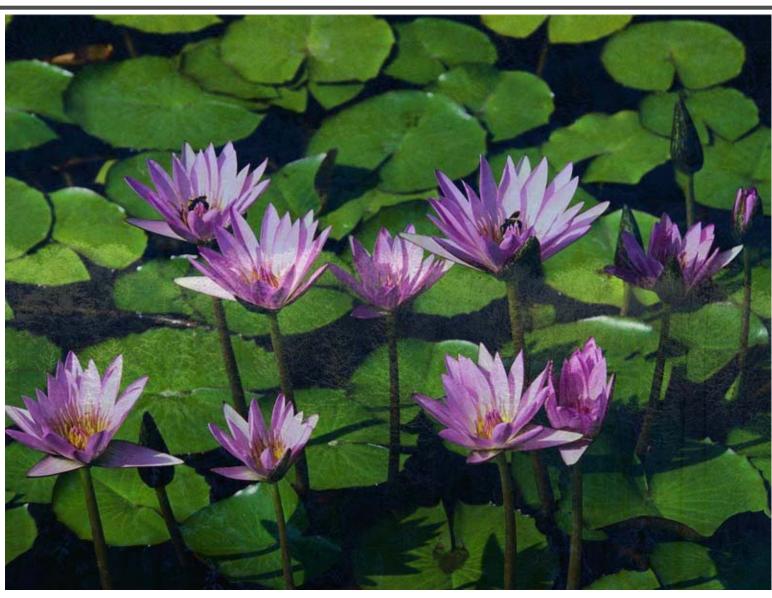

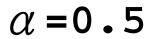

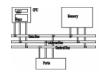

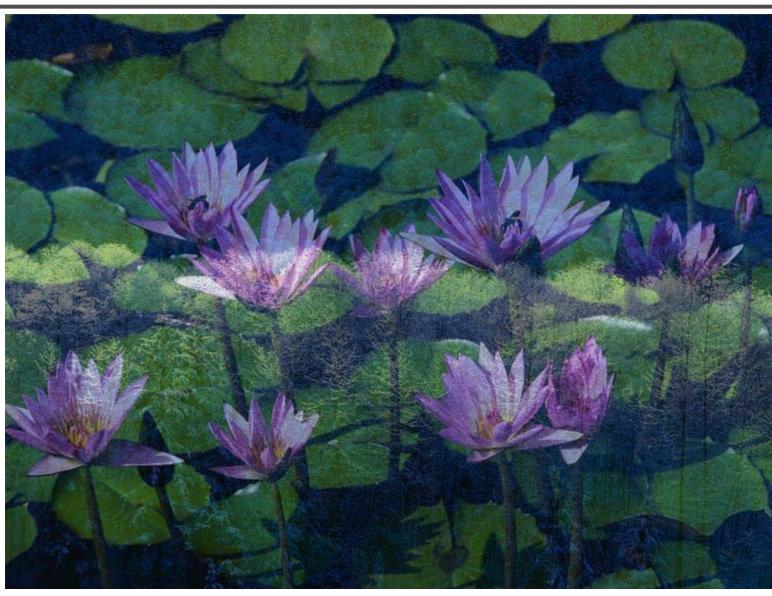

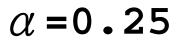

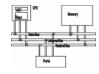

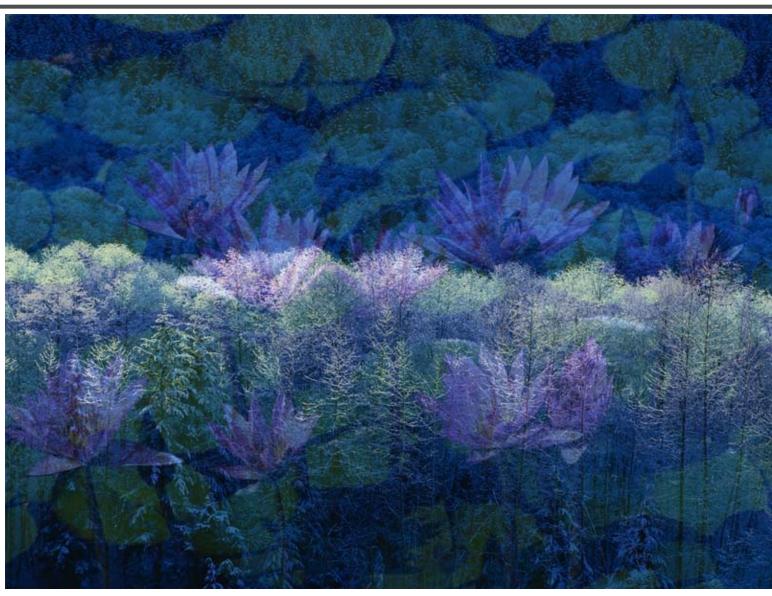

# Example: image fade-in-fade-out

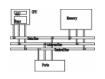

- Two formats: planar and chunky
- In Chunky format, 16 bits of 64 bits are wasted

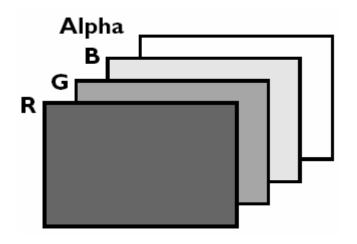

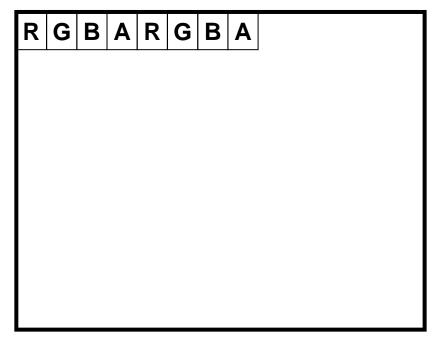

## Example: image fade-in-fade-out

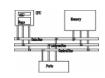

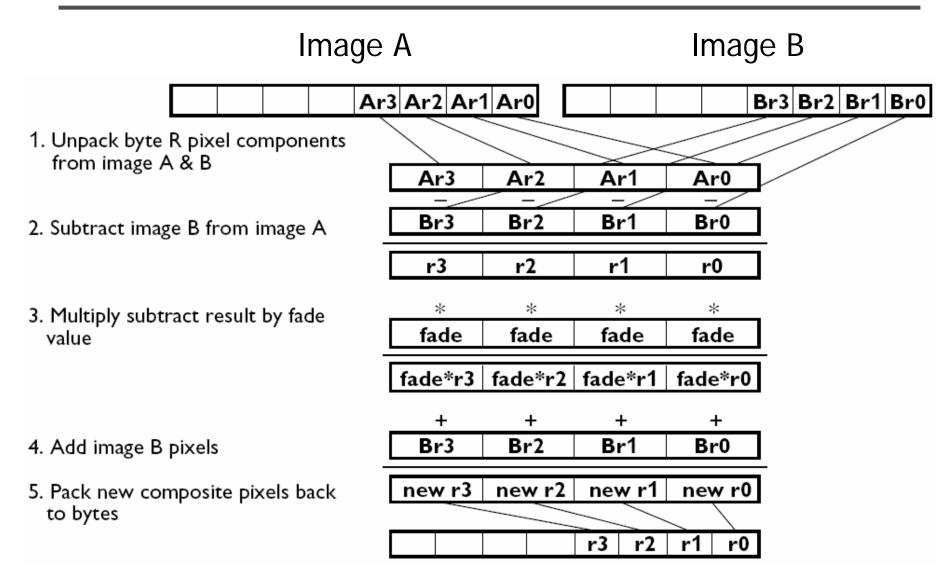

#### Example: image fade-in-fade-out

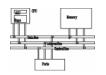

```
mm0, alpha//mm0 has 4 copies alpha
MOVO
MOVD
          mm1, A //move 4 pixels of image A
          mm2, B //move 4 pixels of image B
MOVD
          mm3, mm3 //clear mm3 to all zeroes
PXOR
//unpack 4 pixels to 4 words
PUNPCKLBW mm1, mm3
PUNPCKLBW mm2, mm3
          mm1, mm2 //(B-A)
PSUBW
PMULLW
          mm1, mm0 //(B-A)*fade
          mm1, mm2 //(B-A)*fade + B
PADDW
//pack four words back to four bytes
PACKUSWB mm1, mm3
```

#### Data-independent computation

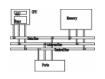

- Each operation can execute without needing to know the results of a previous operation.
- Example, sprite overlay

```
for i=1 to sprite_Size
  if sprite[i]=clr
  then out_color[i]=bg[i]
  else out_color[i]=sprite[i]
```

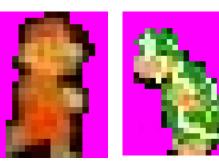

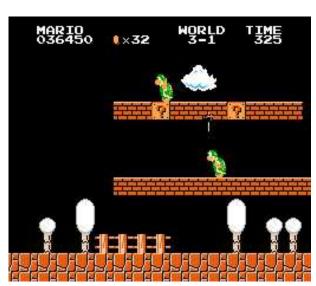

 How to execute data-dependent calculations on several pixels in parallel.

# Application: sprite overlay

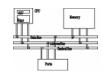

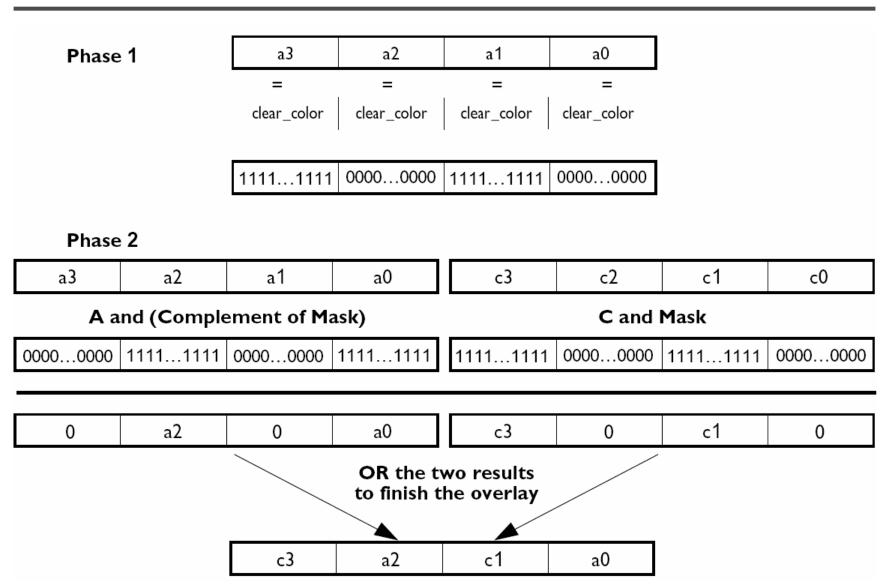

# Application: sprite overlay

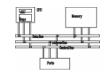

```
MOVQ mm0, sprite
MOVQ mm2, mm0
MOVQ mm4, bg
MOVQ mm1, clr
PCMPEQW mm0, mm1
PAND mm4, mm0
PANDN mm0, mm2
POR mm0, mm4
```

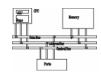

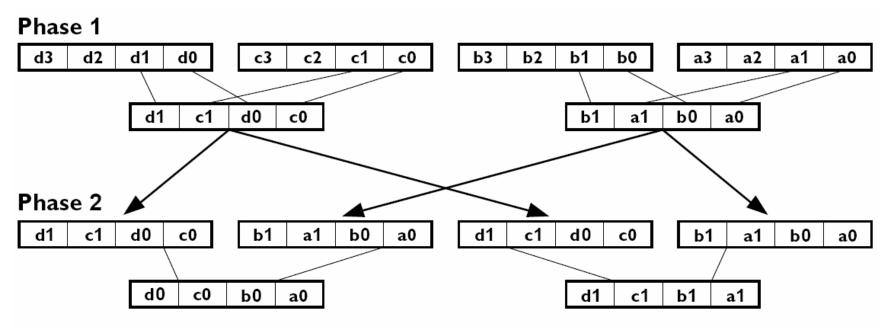

Note: Repeat for the other rows to generate ( $[d_3, c_3, b_3, a_3]$  and  $[d_2, c_2, b_2, a_2]$ ).

#### MMX code sequence operation:

| movq      | mm1, row1 | ; load pixels from first row of matrix                                |
|-----------|-----------|-----------------------------------------------------------------------|
| movq      | mm2, row2 | ; load pixels from second row of matrix                               |
| movq      | mm3, row3 | ; load pixels from third row of matrix                                |
| movq      | mm4, row4 | ; load pixels from fourth row of matrix                               |
| punpcklwd | mm1, mm2  | ; unpack low order words of rows $1 \& 2$ , mm $1 = [b1, a1, b0, a0]$ |
| punpcklwd | mm3, mm4  | ; unpack low order words of rows 3 & 4, mm3 = $[d1, c1, d0, c0]$      |
| movq      | mm5, mm1  | ; copy mm1 to mm5                                                     |
| punpckldq | mm1, mm3  | ; unpack low order doublewords -> mm2 = [d0, c0, b0, a0]              |
| punpckhdq | mm5, mm3  | ; unpack high order doublewords -> mm5 = [d1, c1, b1, a1]             |

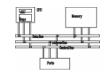

```
char M1[4][8];// matrix to be transposed
char M2[8][4];// transposed matrix
int n=0;
for (int i=0;i<4;i++)
  for (int j=0; j<8; j++)
    { M1[i][j]=n; n++; }
ulletasm\{
//move the 4 rows of M1 into MMX registers
movq mm1,M1
movq mm2, M1+8
movq mm3, M1+16
movq mm4, M1+24
```

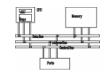

```
//generate rows 1 to 4 of M2
punpcklbw mm1, mm2
punpcklbw mm3, mm4
movq mm0, mm1
punpcklwd mm1, mm3 //mm1 has row 2 & row 1
punpckhwd mm0, mm3 //mm0 has row 4 & row 3
movq M2, mm1
movq M2+8, mm0
```

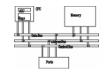

```
//generate rows 5 to 8 of M2
movq mm1, M1 //get row 1 of M1
movq mm3, M1+16 //get row 3 of M1
punpckhbw mm1, mm2
punpckhbw mm3, mm4
movq mm0, mm1
punpcklwd mm1, mm3 //mm1 has row 6 & row 5
punpckhwd mm0, mm3 //mm0 has row 8 & row 7
//save results to M2
movq M2+16, mm1
movq M2+24, mm0
emms
} //end
```

#### SSE

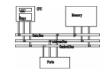

- Adds eight 128-bit registers
- Allows SIMD operations on packed singleprecision floating-point numbers.

#### **SSE** features

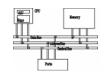

- Add eight 128-bit data registers (XMM registers) in non-64-bit modes; sixteen XMM registers are available in 64-bit mode.
- 32-bit MXCSR register (control and status)
- Add a new data type: 128-bit packed singleprecision floating-point (4 FP numbers.)
- Instruction to perform SIMD operations on 128bit packed single-precision FP and additional 64-bit SIMD integer operations.
- Instructions that explicitly prefetch data, control data cacheability and ordering of store

# SSE programming environment

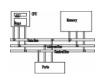

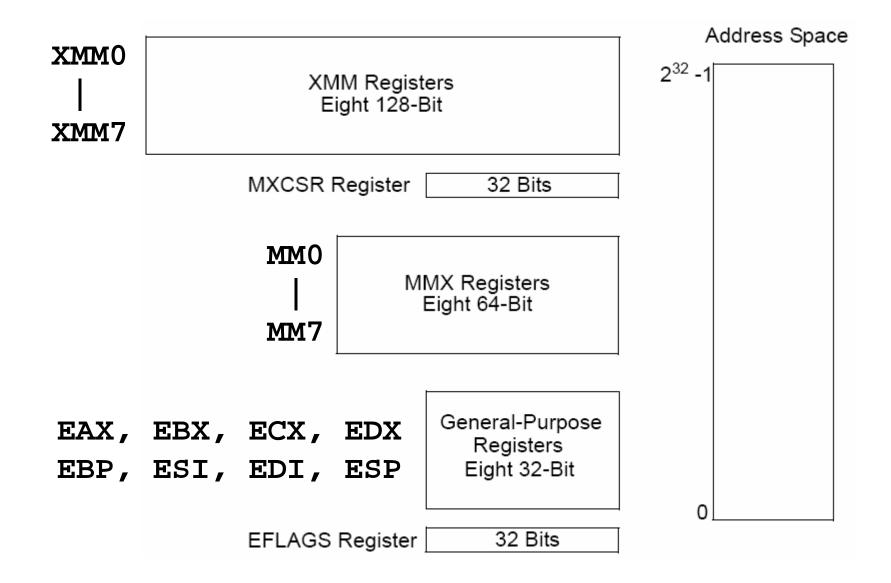

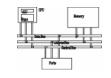

|                                                            | 31       |          | 16 15  | 14 13  | 12     | 11     | 10     | 0      | 0      | 7      | c           | 5      | 1      | 2        | 2      | 1      | ٥      |
|------------------------------------------------------------|----------|----------|--------|--------|--------|--------|--------|--------|--------|--------|-------------|--------|--------|----------|--------|--------|--------|
|                                                            | <u>ي</u> |          | 10 15  | 14 13  | 12     | 11     | 10     | 9      | Ö      | /      | О           | Э      | 4      | <u>ی</u> |        |        | U      |
|                                                            |          | Reserved | F<br>Z | R<br>C | P<br>M | U<br>M | O<br>M | Z<br>M | D<br>M | I<br>M | D<br>A<br>Z | P<br>E | U<br>E | 0<br>E   | Z<br>E | D<br>E | I<br>E |
|                                                            |          |          |        |        | Π      | П      |        | T      |        | Τ      |             |        |        |          |        | Τ      |        |
| Flush to Zero                                              |          |          |        |        |        |        |        |        |        |        |             |        |        |          |        |        |        |
| Rounding Control                                           |          |          |        |        |        |        |        |        |        |        |             |        |        |          |        |        |        |
| Precision Mask —                                           |          |          |        |        |        |        |        |        |        |        |             |        |        |          |        |        |        |
| Underflow Mask —                                           |          |          |        |        |        |        |        |        |        |        |             |        |        |          |        |        |        |
| Overflow Mask —                                            |          |          |        |        |        |        |        |        |        |        |             |        |        |          |        |        |        |
| Divide-by-Zero Mask —                                      |          |          |        |        |        |        |        |        |        |        |             |        |        |          |        |        |        |
| Denormal Operation Mask —                                  |          |          |        |        |        |        |        |        |        |        |             |        |        |          |        |        |        |
| Invalid Operation Mask———————————————————————————————————— |          |          |        |        |        |        |        |        |        |        |             |        |        |          |        |        |        |
| Denormals Are Zeros*                                       |          |          |        |        |        |        |        |        |        |        |             |        |        |          |        |        |        |
| Precision Flag                                             |          |          |        |        |        |        |        |        |        |        |             |        |        |          |        |        |        |
| Underflow Flag                                             |          |          |        |        |        |        |        |        |        |        |             |        |        |          |        |        |        |
| Overflow Flag                                              |          |          |        |        |        |        |        |        |        |        |             |        |        |          |        |        |        |
| Divide-by-Zero Flag                                        |          |          |        |        |        |        |        |        |        |        |             |        |        |          |        |        |        |
| Denormal Flag                                              |          |          |        |        |        |        |        |        |        |        |             |        |        |          |        |        |        |
| Invalid Operation Flag                                     |          |          |        |        |        |        |        |        |        |        |             |        |        |          |        |        |        |

### SSE packed FP operation

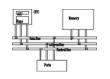

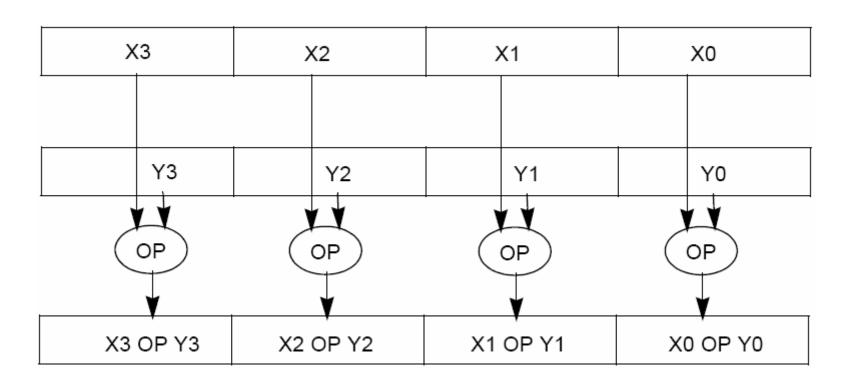

ADDPS/ADDSS: add packed single-precision FP

#### SSE scalar FP operation

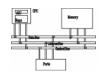

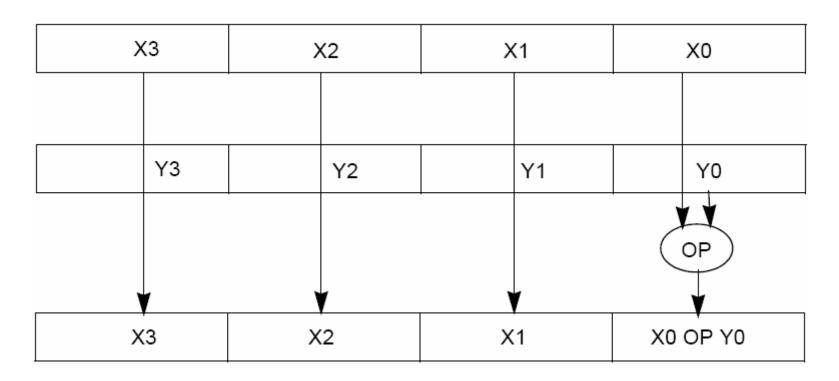

ADDSS/SUBSS: add scalar single-precision FP

#### SSE Shuffle (SHUFPS)

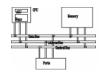

#### SHUFPS xmm1, xmm2, imm8

Select[1..0] decides which DW of DEST to be copied to the 1st DW of DEST

DEST X3 X2 X1 X0

SRC Y3 Y2 Y1 Y0

DEST Y3 ... Y0 Y3 ... Y0 X3 ... X0 X3 ... X0

#### SSE2

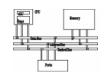

- Provides ability to perform SIMD operations on double-precision FP, allowing advanced graphics such as ray tracing
- Provides greater throughput by operating on 128-bit packed integers, useful for RSA and RC5

#### SSE2 features

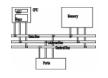

Add data types and instructions for them

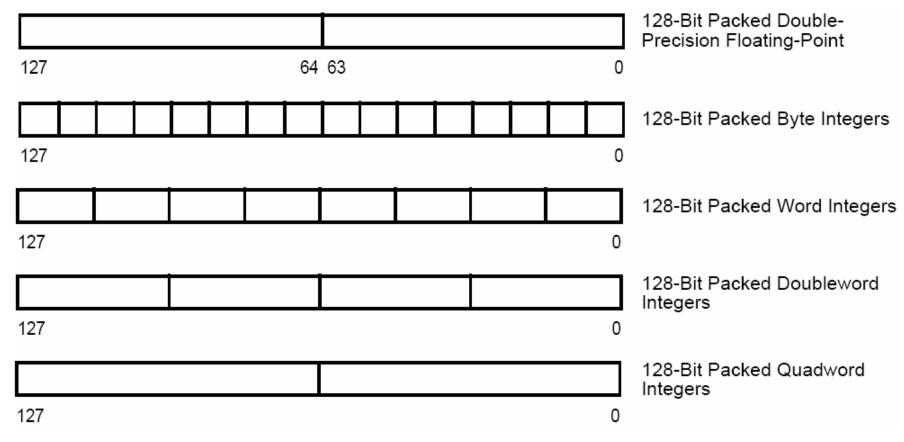

Programming environment unchanged

#### Example

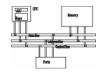

```
void add(float *a, float *b, float *c) {
  for (int i = 0; i < 4; i++)
    c[i] = a[i] + b[i];
               movaps: move aligned packed single-
__asm {
                       precision FP
    eax, a addps: add packed single-precision FP
mov
    edx, b
mov
   ecx, c
mov
movaps xmm0, XMMWORD PTR [eax]
addps xmm0, XMMWORD PTR [edx]
movaps XMMWORD PTR [ecx], xmm0
```

#### Example: dot product

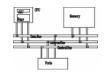

- Given a set of vectors  $\{v_1, v_2, ... v_n\} = \{(x_1, y_1, z_1), (x_2, y_2, z_2), ..., (x_n, y_n, z_n)\}$  and a vector  $v_c = (x_c, y_c, z_c),$  calculate  $\{v_c \cdot v_i\}$
- Two options for memory layout
- Array of structure (AoS)
   typedef struct { float dc, x, y, z; } Vertex;
   Vertex v[n];
- Structure of array (SoA)
   typedef struct { float x[n], y[n], z[n]; }
   VerticesList;

VerticesList v;

### Example: dot product (AoS)

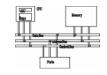

```
movaps xmm0, v; xmm0 = DC, x0, y0, z0
movaps xmm1, vc; xmm1 = DC, xc, yc, zc
mulps xmm0, xmm1; xmm0=DC, x0*xc, y0*yc, z0*zc
movhlps xmm1, xmm0; xmm1= DC, DC, DC, x0*xc
addps xmm1, xmm0; xmm1 = DC, DC,
                                x0*xc+z0*zc
movaps xmm2, xmm0
shufps xmm2, xmm2, 55h; xmm2=DC,DC,DC,y0*yc
addps xmm1, xmm2; xmm1 = DC, DC,
                          x0*xc+y0*yc+z0*zc
```

movhlps:DEST[63..0] := SRC[127..64]

#### Example: dot product (AoS)

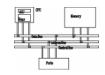

```
X = x1, x2, ..., x3
Y = y1, y2, \dots, y3
z = z1, z2, \dots, z3
; A = xC,xC,xC,xC
; B = yc, yc, yc, yc
; C = ZC, ZC, ZC, ZC
movaps xmm0, X; xmm0 = x1,x2,x3,x4
movaps xmm1, Y; xmm1 = y1,y2,y3,y4
movaps xmm2, Z; xmm2 = z1,z2,z3,z4
mulps xmm0, A; xmm0=x1*xc, x2*xc, x3*xc, x4*xc
mulps xmm1, B; xmm1=y1*yc,y2*yc,y3*xc,y4*yc
mulps xmm2, C; xmm2=z1*zc, z2*zc, z3*zc, z4*zc
addps xmm0, xmm1
addps xmm0, xmm2; xmm0=(x0*xc+y0*yc+z0*zc)...
```